## **操作方法**

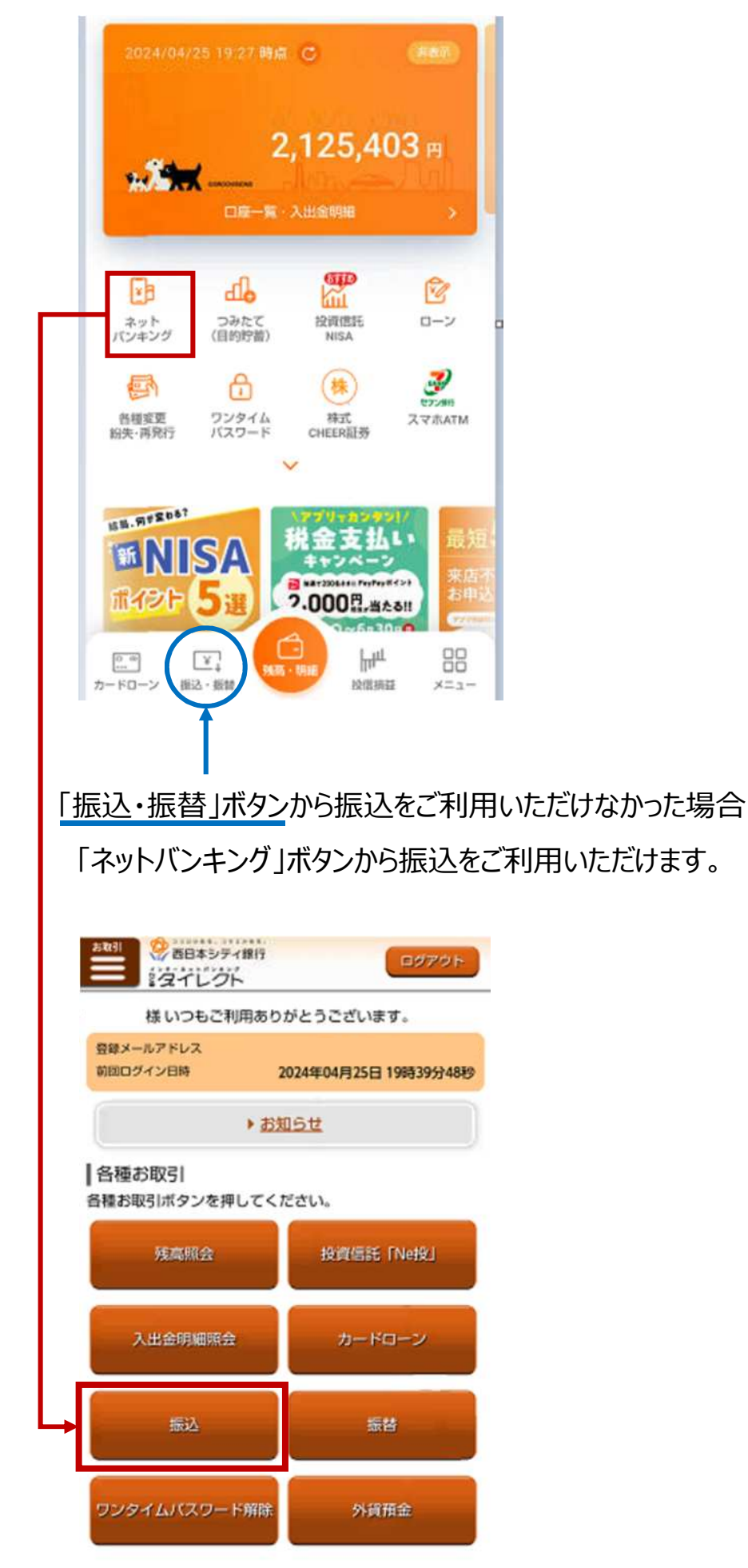